https://www.100test.com/kao\_ti2020/644/2021\_2022\_\_E5\_A6\_82\_ E4\_BD\_95\_E7\_94\_A8J\_c104\_644636.htm  $(Amaxon 2006)$ 2008年まで、このような場合には、この場合は、この場合は、この場合は、この場合は、この場合は、この場合は、この場合は、最近の場合は、この場合は、この場合は、 Amazon Google App Engine Google Web S3, AmazonWeb Services Elastic Cloud Compute (EC2) Web Amazon Amazon Google Microsoft? Azure Sun Microsystems( 1BM AmazonEC2 AmazonSimple Storage Service (S3) Web  $\mathsf{S3}$ RESTful API  $J$ etS3t $\mu$ Bahazon S3  $S3$ 

(Software as a Service, SaaS)

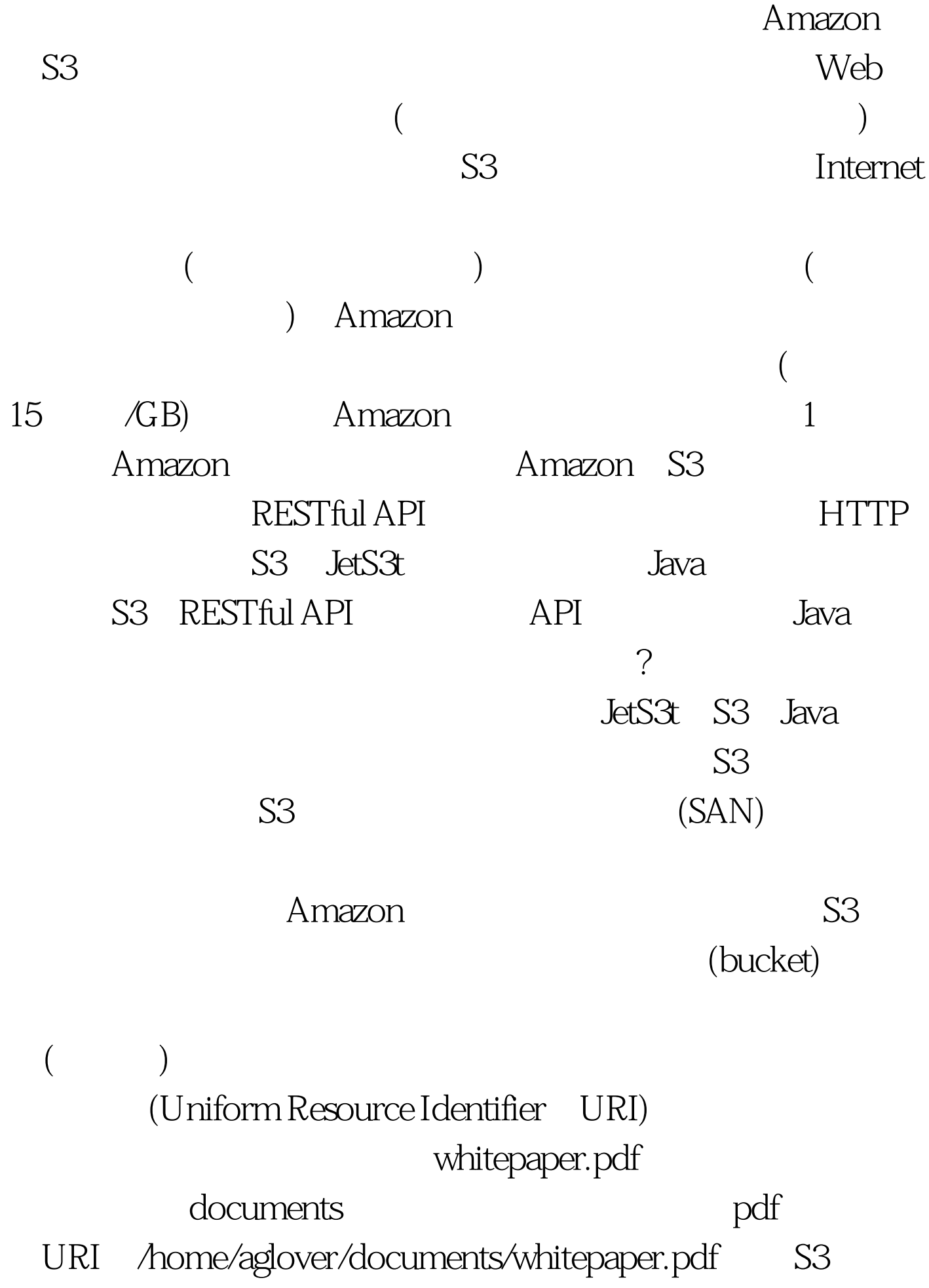

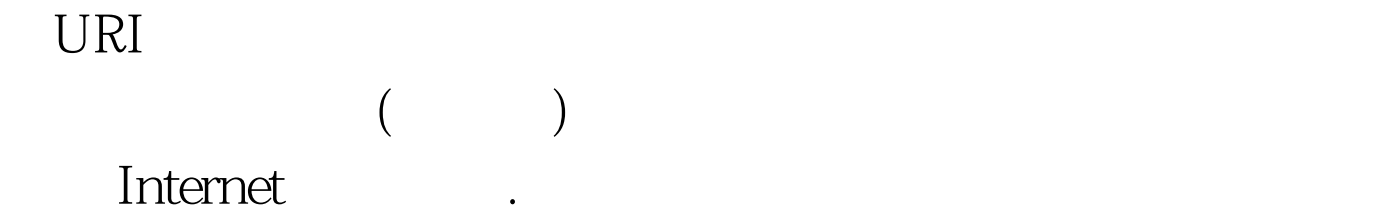

Amazon (s3.amazonaws.com) URI  $S3$  (100  $\hskip 10mm ($ , and  $\sim$  53 是URI的根。也就是说,存储段的名称将是指向S3中某个对象 URI agdocs whitepaper.pdf URI http://agdocs.s3.amazonaws.com/whitepaper.pdf S3  $S3$  $S3$  $($ RESTful API Amazon DNS S3 URL Domain Name System (DNS) CNAME (canonical name ) URL  $\Box$ S3 URL () S3 ! 100Test www.100test.com